## Package 'lay'

October 30, 2023

<span id="page-0-0"></span>Title Simple but Efficient Rowwise Jobs

Version 0.1.3

Description Creating efficiently new column(s) in a data frame (including tibble) by applying a function one row at a time.

License MIT + file LICENSE

URL <https://courtiol.github.io/lay/>, <https://github.com/courtiol/lay/>

BugReports <https://github.com/courtiol/lay/issues/>

Encoding UTF-8

LazyData true

**Depends**  $R$  ( $>= 2.10$ )

Imports rlang, purrr, vctrs, tibble

**Suggests** bench, covr, data.table, dplyr  $(>= 1.0)$ , forcats, ggplot2, ggbeeswarm, knitr, rmarkdown, slider, testthat (>= 2.1.0), tidyr, spelling

RoxygenNote 7.2.3

Language en-US

NeedsCompilation no

Author Alexandre Courtiol [aut, cre] (<<https://orcid.org/0000-0003-0637-2959>>), Romain François [aut] (<<https://orcid.org/0000-0002-2444-4226>>)

Maintainer Alexandre Courtiol <alexandre.courtiol@gmail.com>

Repository CRAN

Date/Publication 2023-10-30 13:00:02 UTC

### R topics documented:

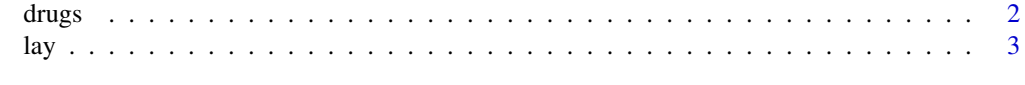

**Index** [6](#page-5-0) **6** 

<span id="page-1-0"></span>

#### Description

Datasets containing information about the use of pain relievers for non medical purpose.

#### Format

A tibble with either 100 or 55271 rows, and 8 variables:

caseid The identifier code of the respondent

hydrocd Ever use hydrocodone nonmedically?

oxycodp Ever use ever percocet, percodan, tylox, oxycontin... nonmedically?

codeine Ever used codeine nonmedically?

tramadl Ever used tramadol nonmedically?

morphin Ever used morphine nonmedically?

methdon Ever used methadone nonmedically?

vicolor Ever used vicodin, lortab or lorcert nonmedically?

#### Details

These datasets are a small subset from the "National Survey on Drug Use and Health, 2014". All variables related to drug use have been recoded into vectors of integers talking value 0 for "No/Unknown" and value 1 for "Yes". The original variable names were the same as those defined here but in upper case and ending with the number 2. The dataset called drugs contain the first 100 rows of the one called drugs\_full.

#### Source

<https://www.icpsr.umich.edu/web/NAHDAP/studies/36361>

#### References

United States Department of Health and Human Services. Substance Abuse and Mental Health Services Administration. Center for Behavioral Health Statistics and Quality. National Survey on Drug Use and Health, 2014. Ann Arbor, MI: Inter-university Consortium for Political and Social Research (distributor), 2016-03-22. [doi:10.3886/ICPSR36361.v1](https://doi.org/10.3886/ICPSR36361.v1)

#### Examples

drugs drugs\_full

#### <span id="page-2-0"></span>Description

Create efficiently new column(s) in data frame (including tibble) by applying a function one row at a time.

#### Usage

lay(.data, .fn, ..., .method =  $c("apply", "tidy"))$ 

#### **Arguments**

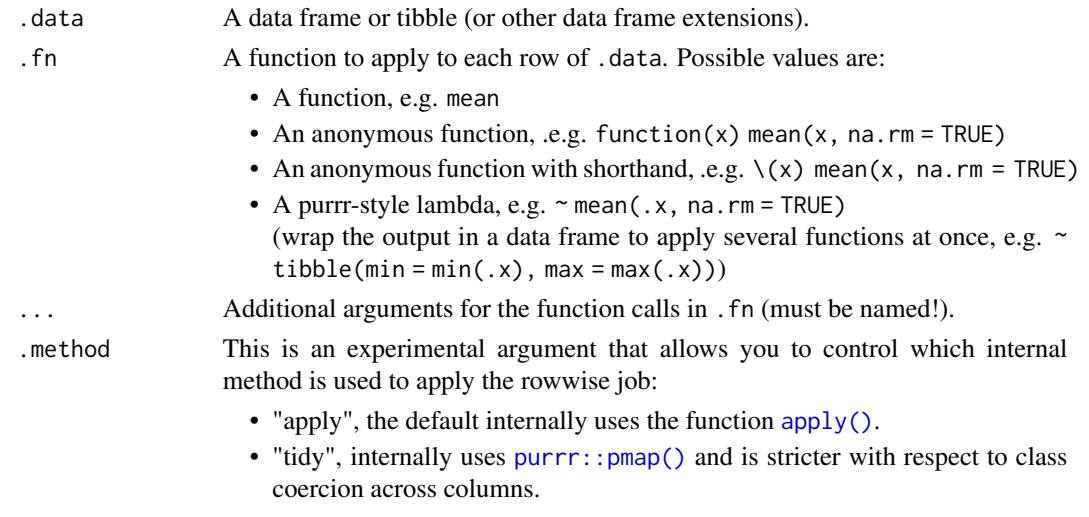

The default has been chosen based on these **[benchmarks](https://courtiol.github.io/lay/articles/benchmarks.html)**.

#### Details

lay() create a vector or a data frame (or tibble), by considering in turns each row of a data frame (.data) as the vector input of some function(s) .fn.

This makes the creation of new columns based on a rowwise operation both simple (see **Examples**; below) and efficient (see the Article **[benchmarks](https://courtiol.github.io/lay/articles/benchmarks.html)**).

The function should be fully compatible with {dplyr}-based workflows and follows a syntax close to [dplyr::across\(\)](#page-0-0).

Yet, it takes . data instead of . cols as a main argument, which makes it possible to also use  $\text{lay}()$ outside dplyr verbs (see Examples).

The function lay() should work in a wide range of situations, provided that:

• The input .data should be a data frame (including tibble) with columns of same class, or of classes similar enough to be easily coerced into a single class. Note that .method = "apply" also allows for the input to be a matrix and is more permissive in terms of data coercion.

<span id="page-3-0"></span>• The output of .fn should be a scalar (i.e., vector of length 1) or a 1 row data frame (or tibble).

If you use lay() within  $dplyr::mutate()$ , make sure that the data used by  $dplyr::mutate()$ contain no row-grouping, i.e., what is passed to .data in [dplyr::mutate\(\)](#page-0-0) should not be of class grouped\_df or rowwise\_df. If it is, lay() will be called multiple times, which will slow down the computation despite not influencing the output.

#### Value

A vector with one element per row of .data, or a data frame (or tibble) with one row per row of .data. The class of the output is determined by .fn.

#### Examples

```
# usage without dplyr -------------------------------------------------------------------------
# lay can return a vector
lay(drugs[1:10, -1], any)
# lay can return a data frame
## using the shorthand function syntax \lambda(x). fn(x)
lay(drugs[1:10, -1],
   \langle x \rangle data.frame(drugs_taken = sum(x), drugs_not_taken = sum(x == 0)))
## using the rlang lambda syntax \sim fn(.x)
lay(drugs[1:10, -1],~ data.frame(drugs_taken = sum(.x), drugs_not_taken = sum(.x == \emptyset))
# lay can be used to augment a data frame
cbind(drugs[1:10, ],
      lay(drugs[1:10, -1],
         \sim data.frame(drugs_taken = sum(.x), drugs_not_taken = sum(.x == 0))))
# usage with dplyr ----------------------------------------------------------------------------
if (require("dplyr")) {
  # apply any() to each row
  drugs |>
    mutate(everused = lay(pick(-caseid), any))
  # apply any() to each row using all columns
  drugs |>
    select(-caseid) |>
    mutate(everused = lay(pick(everything()), any))
  # a workaround would be to use `rowSums`
  drugs |>
    mutate(everused = rowSums(pick(-caseid)) > 0)
  # but we can lay any function taking a vector as input, e.g. median
```

```
drugs |>
  mutate(used_median = lay(pick(-caseid), median))
# you can pass arguments to the function
drugs_with_NA <- drugs
drugs_with_NA[1, 2] <- NA
drugs_with_NA |>
  mutate(everused = lay(pick(-caseid), any))
drugs_with_NA |>
  mutate(everused = lay(pick(-caseid), any, na.rm = TRUE))
# you can lay the output into a 1-row tibble (or data.frame)
# if you want to apply multiple functions
drugs |>
  mutate(lay(pick(-caseid),
           \sim tibble(drugs_taken = sum(.x), drugs_not_taken = sum(.x == 0))))
# note that naming the output prevent the automatic splicing and you obtain a df-column
drugs |>
  mutate(usage = lay(pick(-caseid),
            \sim tibble(drugs_taken = sum(.x), drugs_not_taken = sum(.x == 0))))
# if your function returns a vector longer than a scalar, you should turn the output
# into a tibble, which is the job of as_tibble_row()
drugs |>
  mutate(lay(pick(-caseid), ~ as_tibble_row(quantile(.x))))
# note that you could also wrap the output in a list and name it to obtain a list-column
drugs |>
  mutate(usage\_quantiles = lay(pick(-caseid), ~list(quantile(.x))))
```

```
}
```
# <span id="page-5-0"></span>Index

apply(), *[3](#page-2-0)*

dplyr::across(), *[3](#page-2-0)* dplyr::mutate(), *[4](#page-3-0)* drugs, [2](#page-1-0) drugs\_full *(*drugs*)*, [2](#page-1-0)

lay, [3](#page-2-0)

purrr::pmap(), *[3](#page-2-0)*